## **UPMC for Life Telephonic Scope of Appointment**

The telephonic Scope of Appointment (SOA) form can be completed by calling the Broker Resource Center toll-free at **1-855-289-3197**. We're available October 1 – December 31 seven days a week from 8 a.m. to 8 p.m. and January 1 – September 30 Monday through Friday from 8 a.m. to 8 p.m. and Saturday 9 a.m. to 3 p.m.

**Instructions:** To document the SOA, both you and your client will need to be on the line at the same time.

1. After receiving your client's agreement to a home visit or one-on-one appointment, advise your client that Medicare requires you to document the appointment with UPMC Health Plan. You can do this in two ways:

| Calling the Broker Resource Center together                                                                     | Calling the Broker Resource Center and conference calling beneficiary                                                                                                    |
|----------------------------------------------------------------------------------------------------|----------------------------------------------------------------------------------------------------|
| Use the three-way calling function on your phone to call your client first and then the Broker Resource Center. | Call the Broker Resource Center and advise the representative you need to complete a telephonic SOA. Ask the representative to use their three-way calling function to call the beneficiary. |

- 2. A customer service representative will greet you and ask your client to confirm the following:
  - Spelling of name
  - Address
  - Phone number
- 3. The customer service representative will read the SOA script and ask the beneficiary to agree.
- 4. Upon confirmation, you are permitted to conduct your home visit or one-on-one appointment.

If you have any questions, please contact your broker manager.

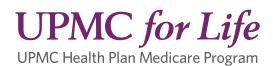